# Система наблюдения аналоговых сигналов ускорительного комплекса У-70

В.П. Воеводин, Е.В. Клименков, Н.Г. Мамучашвили, Ю.В. Миличенко ГНЦ РФ Институт физики высоких энергий, Протвино, Россия

Ускорительный комплекс ИФВЭ занимает значительную территорию, расстояние между его элементами, расположенными в туннелях и технологических зданиях, составляет сотни метров. Управление ускорителями (линейный, бустер, основное кольцо) осуществляется через распределённую систему пультов, состоящую из центрального пульта и ряда локальных пультов, приближенных к технологическому оборудованию. В процессе эксплуатации ускорителя оперативный персонал нуждается в информации о текущем состоянии различных систем всего комплекса в целом. Возможность видеть необработанные электрические сигналы, с которыми работают на пультах, помогает диагностировать неполадки, принимать согласованные решения, вести исследовательские работы. Система наблюдения аналоговых сигналов (СНАС) реализует такую возможность на ускорительном комплексе У-70. В системе использованы имевшиеся в распоряжении ресурсы: a) персональные компьютеры (PCs) с интерфейсными картами GPIB (General Purpose Interface Bus); 6) парк находящихся в эксплуатации цифровых осциллографов TEKTRONIX и LECROY, (приборы поставляются со встроенным интерфейсом GPIB); в) действующая Система Управления ускорителем (СУ) [1, 2, 3].

К моменту создания системы мы уже имели некоторый опыт работы с осциллографами через компьютеры и GPIB в операционных системах DOS и WINDOWS, но не могли использовать его в рамках единой Системы Управления, базирующейся на DEC ALPHA станциях и других ЭВМ с операционной системой UNIX. Применение на PC операционной системы Linux, наличие драйвера GPIB для Linux разрешило это противоречие и контроль аналоговых сигналов был включён в состав Системы Управления в качестве прикладной задачи.

Создание прикладной программы (ПП) для Системы Управления У-70 должно следовать ряду принципиальных правил:

- Интерфейс с оператором отделён от ПП и реализуется стандартными средствами СУ в форме операций над объектами Базы Данных (БД). В этом плане разработчик создает полное описание структуры своей части меню, снабжённую необходимыми текстами, и структуру редактируемой таблицы управления.
- Хранение и представление данных отделено от ПП. Разработчик создаёт полное описание необходимых для задачи таблиц с их конкретными именами и размерностями.
- Прикладная программа реализует алгоритм задачи в соответствии с параметрами, хранящимися в таблице управления, и складывает результаты в БД, заполняя соответствующие таблицы.
- Прикладная программа может производить также некоторую специфическую обработку измеренных данных с построением нестандартной картинки в bitmap формате. В данном случае программа строит трёхмерные изображения для данных осциллографа LeCroy в режиме "Sequence".

В соответствии с изложенными принципами в данной работе основное внимание уделено измерительной части системы и параметрам управления. Внешний вид интерфейса и результаты измерений приводятся в качестве иллюстраций.

### 1. Измерительная часть СНАС

#### 1.1 Аппаратные компоненты

В настоящий момент измерительная часть системы базируется на 4 РС, расположенных на главном пульте У-70, на пульте бустера, пульте линейного ускорителя и пульте систем вывода (рис. 1). Планируется установка ещё двух ЭВМ для систем электропитания, ВЧ систем и систем коррекции магнитного поля.

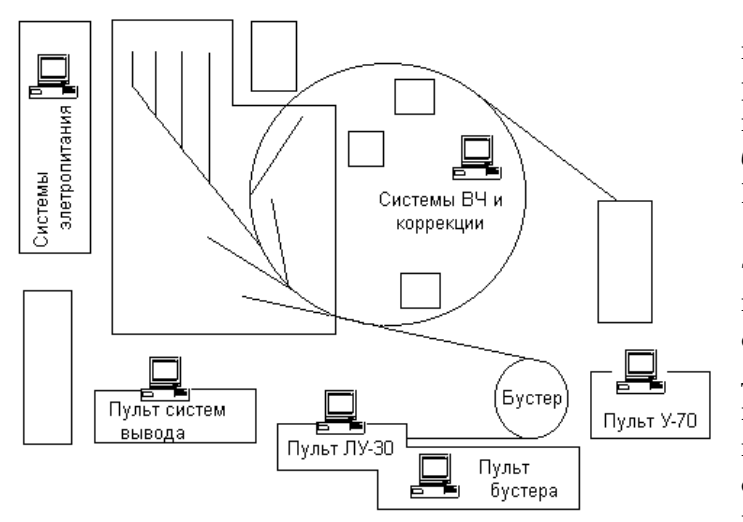

Рис. 1: Расположение элементов СНАС.

Использованное техническое решение и временные характеристики ускорителя У-70 (длительность суперцикла — около 10 секунд) обусловили требования к минимальной конфигурации PC: это Intel 386 с жёстким лиском от 120 Мбайт и ОЗУ 8 Мбайт. Все компьютеры имеют по одной интерфейсной ISA карте GPIB типа PCIIA и включены в сеть управления Ethernet 10Mbps, отделённую от общей сети. В настоящий момент каждый компьютер обслуживают 6 осциллографов. Система позволяет легко увеличить это число до  $14$  максимального числа устройств, обслуживаемых GPIB картой.

#### 1.2. Программные компоненты

Каждый компьютер содержит: a) операционную систему Red Hat Linux 4.1 (kernel 2.0.27); б) драйвер GPIB из Linux Lab Project[4]; в) часть распределённой БД, относящуюся к установке, аналоговые сигналы которой контролируются данным компьютером (с программной точки зрения нет разницы при обращении к элементам базы данных, физически расположенным в машинах разного типа, в PC или в DEC Station); г) резидентную программу сервера базы данных; д) резидентную программу дистанционного загрузчика прикладных программ; е) загружаемую прикладную программу, осуществляющую взаимодействие с осциллографами и базой данных, и обеспечивающую построение нестандартных ВМР картинок.

Система поддерживает три типа измерений, производимых осциллографами:

**Single Acquisitions** — одиночные осциллограммы "время – напряжение" для Tektronix и LeCroy.

**Sequence Acquisitions** — последовательность осциллограмм "время - напряжение" для осциллографов LeCroy.

**Screen Hardcopy** — копии экрана для Tektronix и LeCroy.

После загрузки программа работает в соответствии с параметрами, которые она считывает из таблицы управления в начале каждого цикла. Общение с осциллографами осуществляется на внутреннем языке каждого из них[5, 6]. Синхронизация измерений ориентирована на внутренний механизм ожидания и обработки триггера, присущий самим осциллографам. Триггерами запуска измерений являются импульсы таймерной системы ускорителя. Копии экранов считываются сразу после получения цифровых данных и таким образом тоже привязаны к триггеру. В настоящий момент осциллографы опрашиваются последовательно. Все программы написаны на языке С.

#### 2. Интерфейс с оператором

Общение с оператором происходит через сеть X-терминалов. На рис. 2 и 3 даны примеры такого интерфейса.

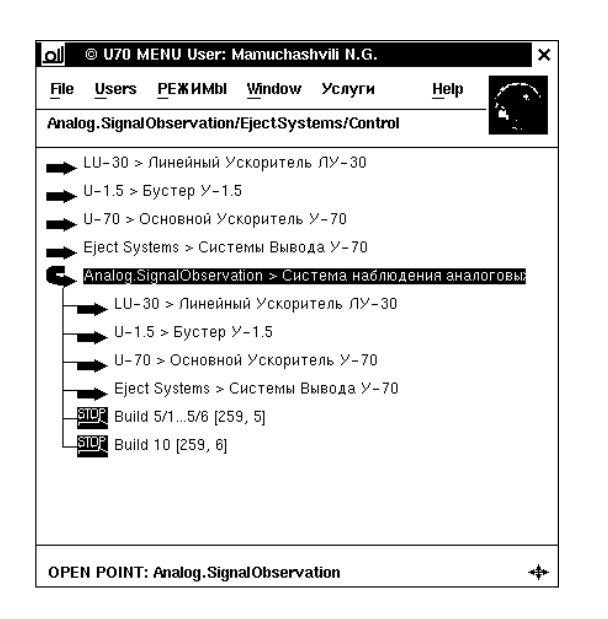

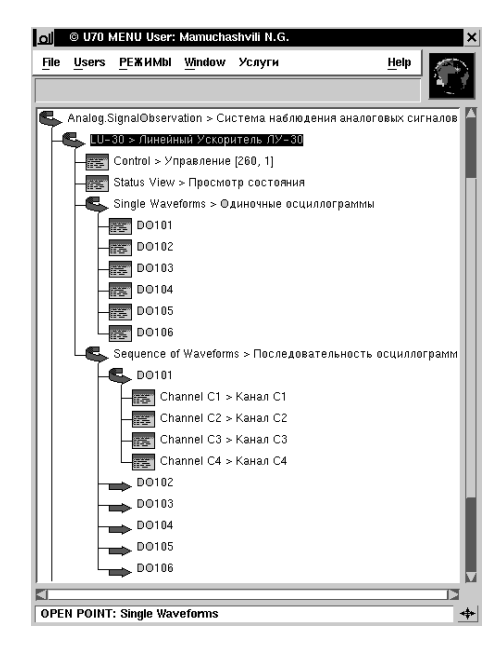

Рис. 2: Меню системы управления на экране Х-терминала. Открыто меню СНАС.

Рис. 3: Меню СНАС для линейного ускорителя.

Меню СНАС на рис. 2 представлено в открытом виде, каждый из его подпунктов соответствует работе одного из персональных компьютеров.

### 3. Хранение и представление данных

Осциллографам присвоены символические имена, позволяющие идентифицировать прибор. Это символы "DO" (Digital Oscilloscope) и цифры, говорящие о номерах установки и этажа здания, где стоит осциллограф.

Последняя цифра символического имени совпадает с физическим адресом устройства на шине GPIB. Для каждого осциллографа в базе данных создан набор таблиц с уникальными именами, в которых фигурирует имя самого осциллографа, тип измерений, номер входного канала. В соответствии со стандартами Системы Управления существуют таблицы статистики, куда заносятся цифровые данные за 30 последовательных циклов работы ускорителя. Статистика для файлов Hardcopy не предусмотрена. Результаты измерений можно видеть как в виде таблицы чисел по точкам "время – напряжение", так и в виде графиков, построение которых заложено в качестве системного стандарта. При запросе нестандартной графики видим либо копию экрана выбранного осциллографа (рис. 4), либо спецкартинку для осциллографа LeCroy в режиме Sequence (рис. 6). Система обновляет изображения на X-терминале по мере поступления свежих данных.

Любые данные и Hardcopy экрана можно отпечатать на on-line принтере. Для работы с аналоговыми сигналами на компьютерах общей офисной сети система создаёт копии цифровых данных всех осциллограмм на сетевом диске общего пользования. На рис. 5 показан пример их реконструкции под Windows с помощью специальной программы [7].

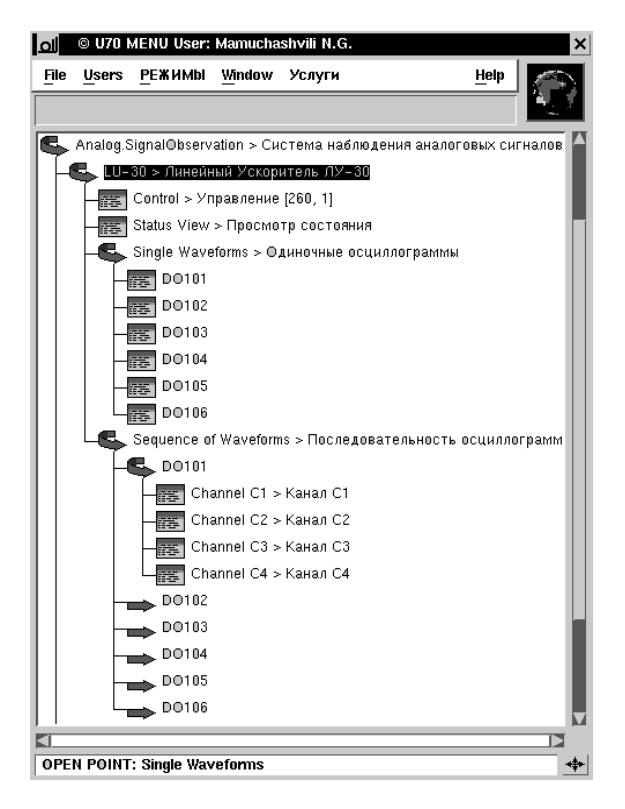

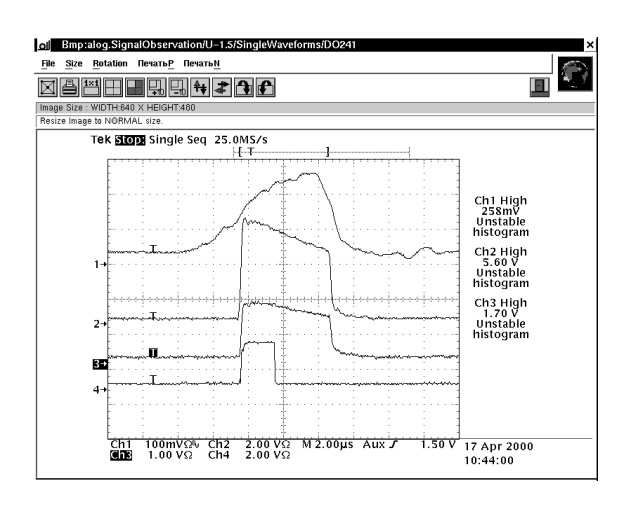

Рис. 4: Экран Tektronix на экране X-терминала.

Рис. 5: Те же сигналы (рис. 4), наблюдаемые под Windows. Кривые построены по цифровым данным, полученным в СНАС.

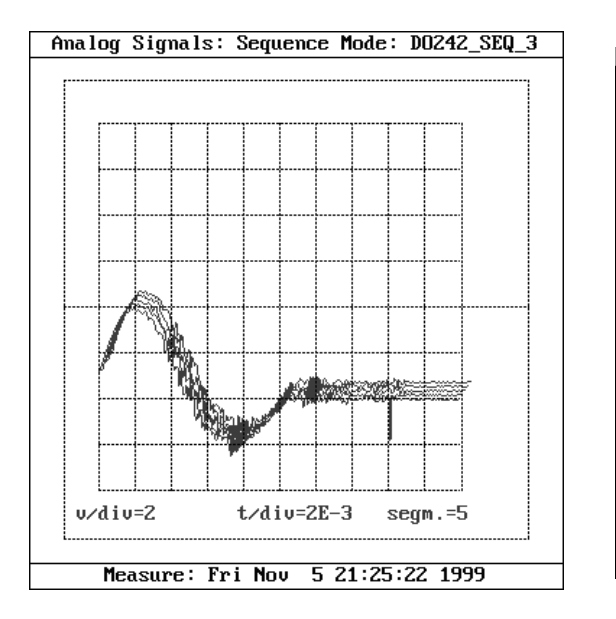

Рис. 6: Трёхмерная ВМР картинка для серии осциллограмм.

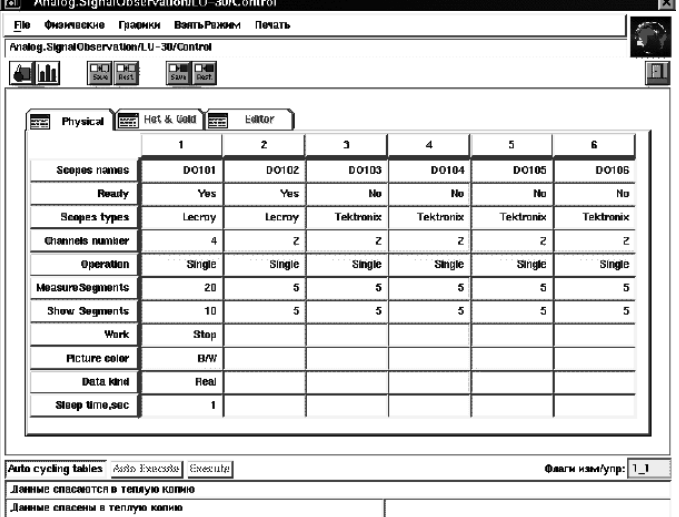

Рис. 7: Управляющая таблица СНАС для линейного ускорителя.

## 4. Управление параметрами СНАС

Для управления параметрами СНАС для каждой PC существует своя Control-таблица. На рис. 7 представлена такая таблица для линейного ускорителя.

Таблица управления Системой Наблюдения Аналоговых Сигналов имеет 6 колонок, в соответствии с максимальным числом осциллографов, подлежащих контролю в настоящее время. Параметры управления:

- 1) Scopes names.
- 2) Ready позволяет программе определить,

опрашивать данный осциллограф или нет.

- 3) Scopes types Tektronix или LeCroy.
- 4) Channels number  $-2$  или 4.
- 5) Operation возможны 3 варианта:

**SINGLE** – считывание одиночных осциллограмм по 500 точкам, по всем каналам. Затем считывается копия экрана в виде графической картинки. Режим применим для обоих типов приборов.

 $SEQUENCE$  – режим применим только для осциллографов типа LeCroy. Считывается последовательность (пачка) осциллограмм по 500 точкам за время прохождения заданного числа импульсов внешнего запуска. Опрос повторяется для всех входных каналов. Затем считывается копия экрана в виде графической картинки. Число осциллограмм в пачке равно числу импульсов внешнего запуска или числу сегментов (см. параметр Measure segments). Для каждой пачки создается нестандартная графическая картинка.

**HARDCOPY ONLY** - считывается только графическая копия экрана. Замеры сигналов по точкам не производятся. Режим применим для обоих типов осциллографов.

6) Measure segments – количество сегментов памяти для измерения, от 2 до 32.

7) Show segments – количество сегментов для построения картинки.

8) Work - режим работы: работа или стоп.

9) Picture color – цвет ВМР картинок для режима SEQUENCE:  $\frac{1}{6}$  или цветные.

10) Data kind - тип данных: реальные измерения или имитация.

11) Sleep time, sec. - время задержки в секундах.

Время задержки начинается после окончания работы с одним из осциллографов. Оно позволяет отложить обращение к следующему прибору на время этой задержки.

### Заключение

Представленная работа является нашим первым опытом в использовании PC с Linux в качестве контроллера оборудования, не требующего для интеграции в систему управления дополнительных аппаратных средств, кроме обычной сети Ethernet и GPIB карты. Эксплуатация СНАС в двух сеансах работы ускорителя показала эффективность применённой конфигурации.

Независимость компонент Системы Управления, упомянутая выше (интерфейс, хранение и представление данных, сбор данных), имеет важные преимущества:

- Измерительная часть ПП может быть при необходимости заменена на другую. Существующие таблицы, графика и интерфейс с оператором останутся прежними.
- И наоборот, измерительная часть СНАС может быть использована в другой графической оболочке. Простота реализации и доступность ресурсов позволяют включить дистанционное наблюдение аналоговых сигналов в состав любой системы управления в качестве постоянной опнии.

#### Список литературы

[1] Воеводин В.П. ССУДА — Специализированная Система Управления распределёнными ДАнными реального времени. – Труды 16-го Всесоюзного совещания по ускорителям заряженных частиц. – Протвино, 1998, т.1, с.135.

- [2] Воеводин В.П., Елин А.П., Комаров В.В. Вычислительные средства новой системы управления ускорительного комплекса У-70. – Труды 16-го Всесоюзного совещания по ускорителям заряженных частиц. – Протвино, 1998, т.1, с.138.
- [3] Воеводин В.П., Кузьменко В.Г., Щербаков С.Е. Пользовательский интерфейс в новой системе управления ускорительного комплекса У-70. – Труды 16-го Всесоюзного совещания по ускорителям заряженных частиц. – Протвино, 1998, т.1, с.141.
- [4] ftp://ftp.llp.fu-berlin.de/pub/linux/LINUX-LAB/IEEE488
- [5] TDS 420-460 Digitizing Oscilloscope, Programmer Manual, 1993.
- [6] LeCroy Digital Oscilloscopes, Remote Control Manual, 1997.
- [7] Мамучашвили Н.Г., Леднева Е.А., Силаев Д.А. Программное обеспечение осциллографа TEKTRONIX для диагностических задач на ускорителях ИФВЭ. – Труды 15-го Всесоюзного совещания по ускорителям заряженных частиц. – Протвино, 1996, т.1, с.226.